# **Coffee Lectures The 12. Series**

#### *infozentrum* Chemie | Biologie | Pharmazie

## **Tuesday, Wednesday, Thursday, 13.00, HCI G2**

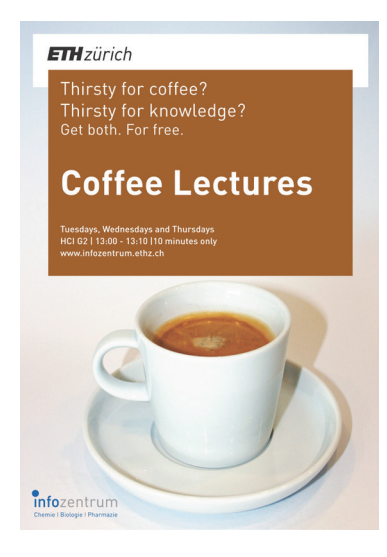

## **Tuesday, 13.6.2017 AccessEngineering solves engineering problems (No. 38)**

Experience AccessEngineering, a reference and learning platform for various engineering disciplines enriched with videos, spreadsheet calculators, downloadable data, and interactive graphs. Presenter: Dr. Jozica Dolenc

#### **Wednesday, 14.6.2017 3D images with PyMOL in publication quality (No. 54)**

With PyMOL you can create stunning 3D images of biomolecules. We show you the tricks how to make these graphics in no time, and how to export them in the best quality for your publications, posters, and presentations. Presenter: Dr. Joachim Schnabl

**Import Coffee Lectures directly into your calendar www.infozentrum.ethz.ch**

### **Thursday, 15.6.2017 Where to look up or confirm journal title abbreviations (No. 20)**

CASSI is a free resource that can be used to quickly search for journal name abbreviations or to resolve them. Presenter: Dr. Jozica Dolenc

### **Tuesday, 20.6.2017 ICSD– Inorganic Crystal Structure Database (No. 58)**

Get to know the ICSD Web interface which allows you to access and export data from the world's largest database of inorganic crystal structures. Presenter: Dr. Jozica Dolenc

#### **Wednesday, 21.6.2017 ResearchGate (No. 14)**

ResearchGate is a combination of Facebook, Twitter and LinkedIn for scientists, with 12 million members, 100+ million publications. We'll show you the most important features. Presenter: Dr. Oliver Renn

#### **Thursday, 22.6.2017 Elsevier Publishing Campus (No. 39)**

You are about to write your first paper or are at the beginning of your scientific career? With the new online learning platform Publishing Campus you learn what you need to know – and even receive course certificates. Referent: Dr. Oliver Renn

#### **Tuesday, 27.6.2017 Tell about your papers using Kudos (No. 43)**

Do you want to spread out words about your paper not only through the journal in which you have published? Kudos helps researchers explain, enrich and share their publications for greater research impact – especially for D-CHAB members. Presenter: Dr. Joachim Schnabl

### **Wednesday, 28.6.2017 Google Trends and Ngram Viewer (No. 9 & 46)**

You would like to know what others are interested in, what is a trend or could be one? Google tools can help you. Presenter: Dr. Oliver Renn

#### **Thursday, 29.6.2017 EndNote: The most important features (No. 10)**

Reference management with EndNote is more than just plugging references into a text.

Presenter: Dr. Jozica Dolenc

#### **Grow and complete your collection of Coffee Lecture Collector's Cards!**

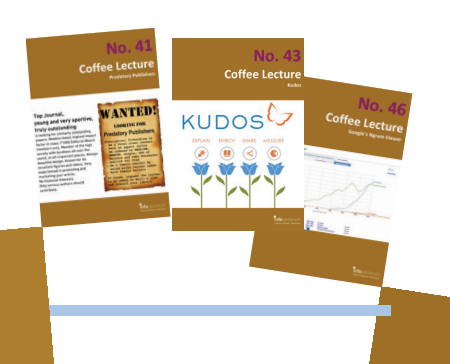